## Ich, mit dem Jubel in der Brust!!\* von Selbstgefühl, Aufbruch; Kraft: Widerstand

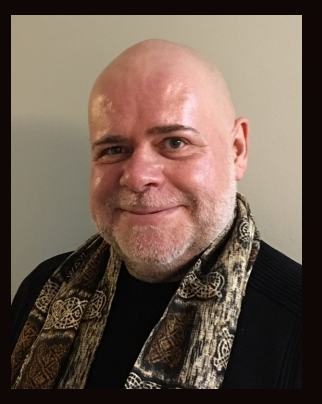

Textauswahl, Einführung & Rezitation Peter Pollmann

Briefe & Prosagedichte von:

Marie von Ebner-Eschenbach, Lou Andreas-Salome, Paula Moderson-Becker, Ricarda Huch, Käthe Kollwitz, Rosa Luxemburg, Clara Zetkin,\*Else Lasker-Schüler und Peter Pollmann

"Mein Vöglein, die ganze Kulturgeschichte der Menschheit, die nach bescheidenen Schätzungen einige zwanzig Jahrtausende dauert, basiert auf der 'Entscheidung von Menschen über andere Menschen' , was in den materiellen Lebensbedingungen tiefe Wurzeln hat." Rosa Luxemburg - Brief aus dem Gefängnis, 23. Mai 1917

Die ausgewählten Texte belegen eindrucksvoll, dass Befreiung niemals erreicht, doch andern - und gerade sich selbst - in streitbarer Leidenschaft unentwegt abverlangt werden muss; und auch kann!

Die Rezitation erfolgt frei und ist abendfüllend (ca. 90 Minuten). Falls Ihr Interesse an einer Vorstellung in Ihrem Hause geweckt sein sollte, was mich freuen würde, erreichen Sie mich telefonisch unter: 0221 2611627 oder per Email: kontakt@peterpollmannrezitator.de.

Informationen zu meiner bisherigen Arbeit entnehmen Sie bitte meiner Homepage: www.PeterPollmannRezitator.de.